## **Informatyka – klasa 5**

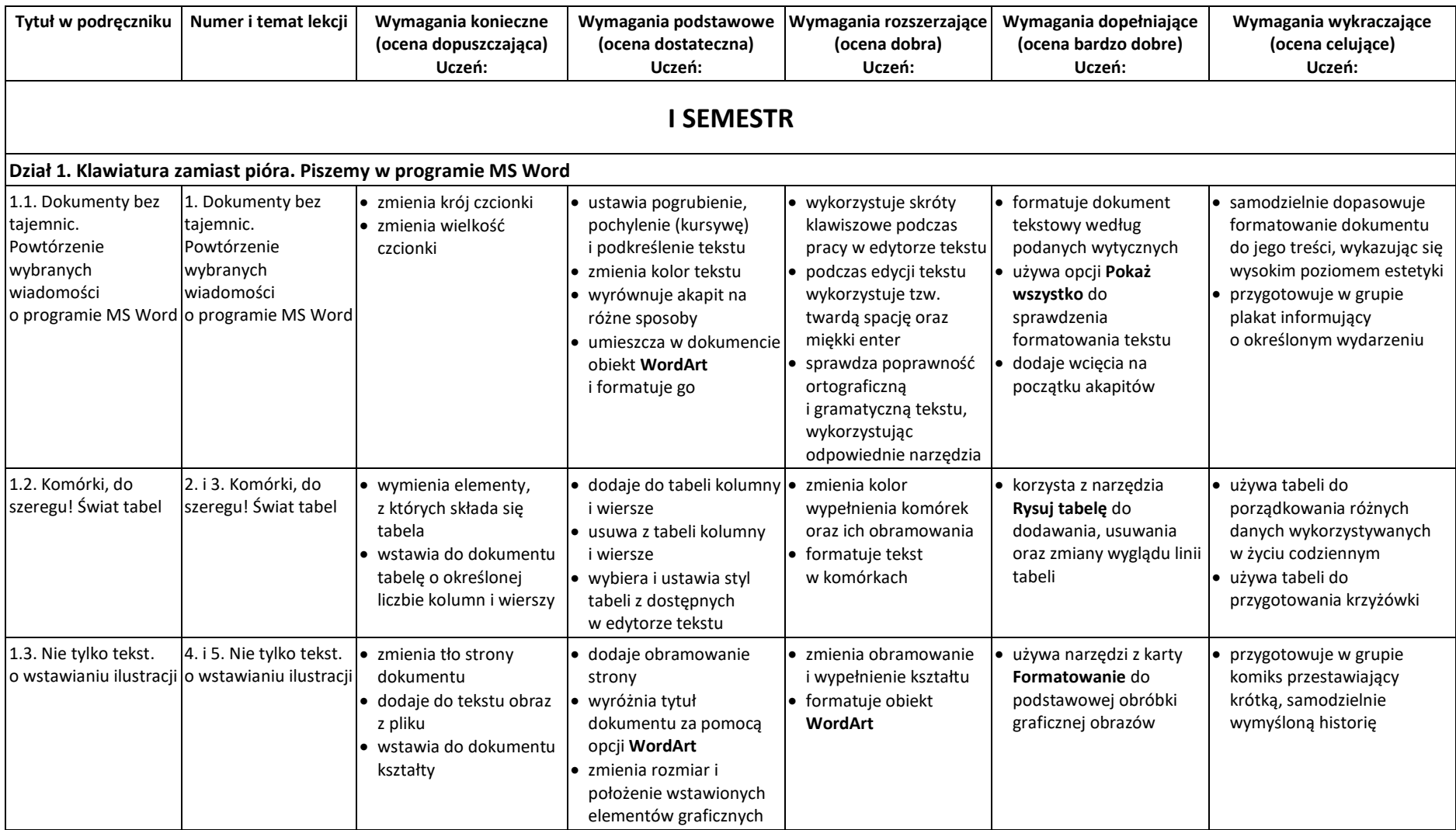

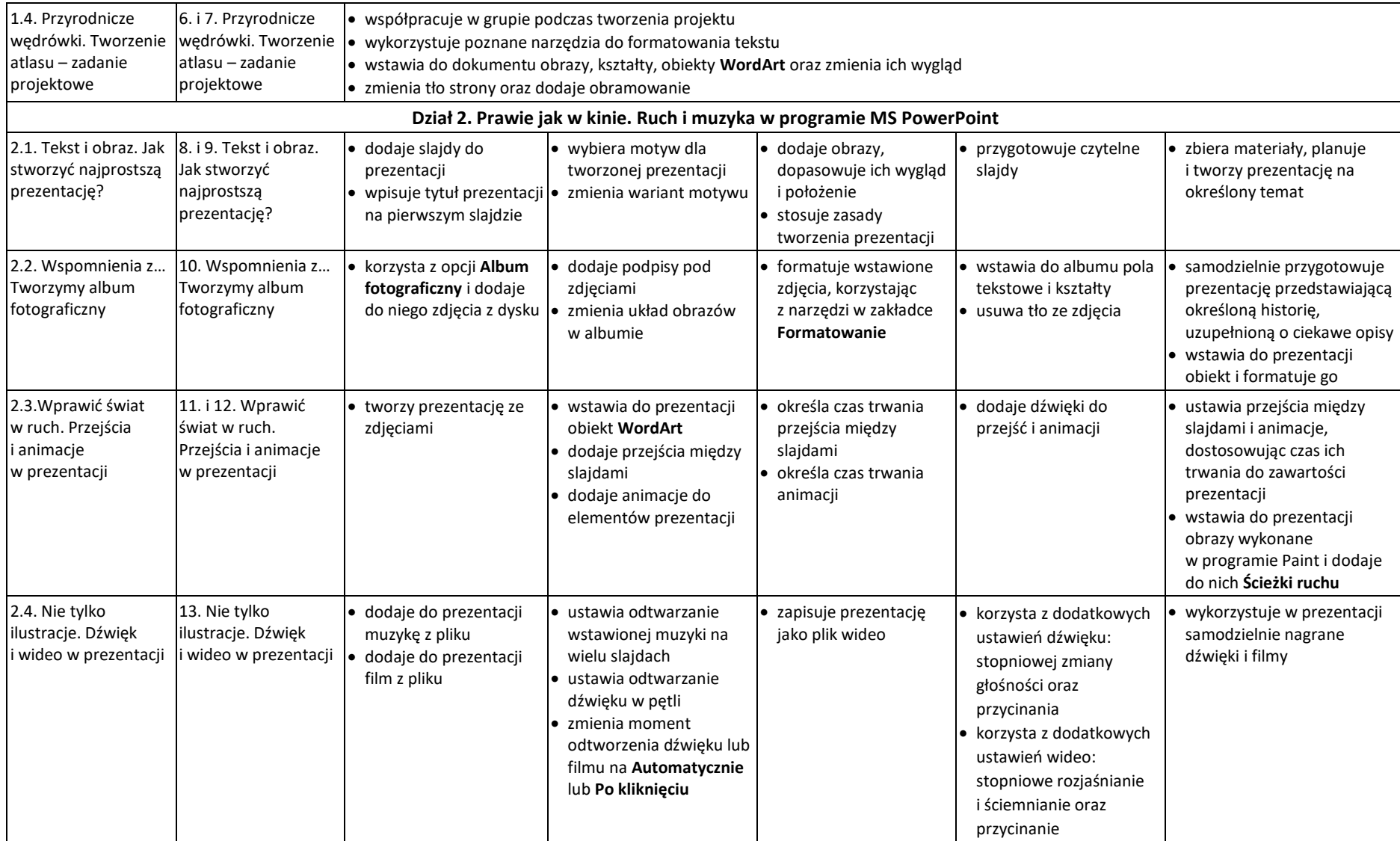

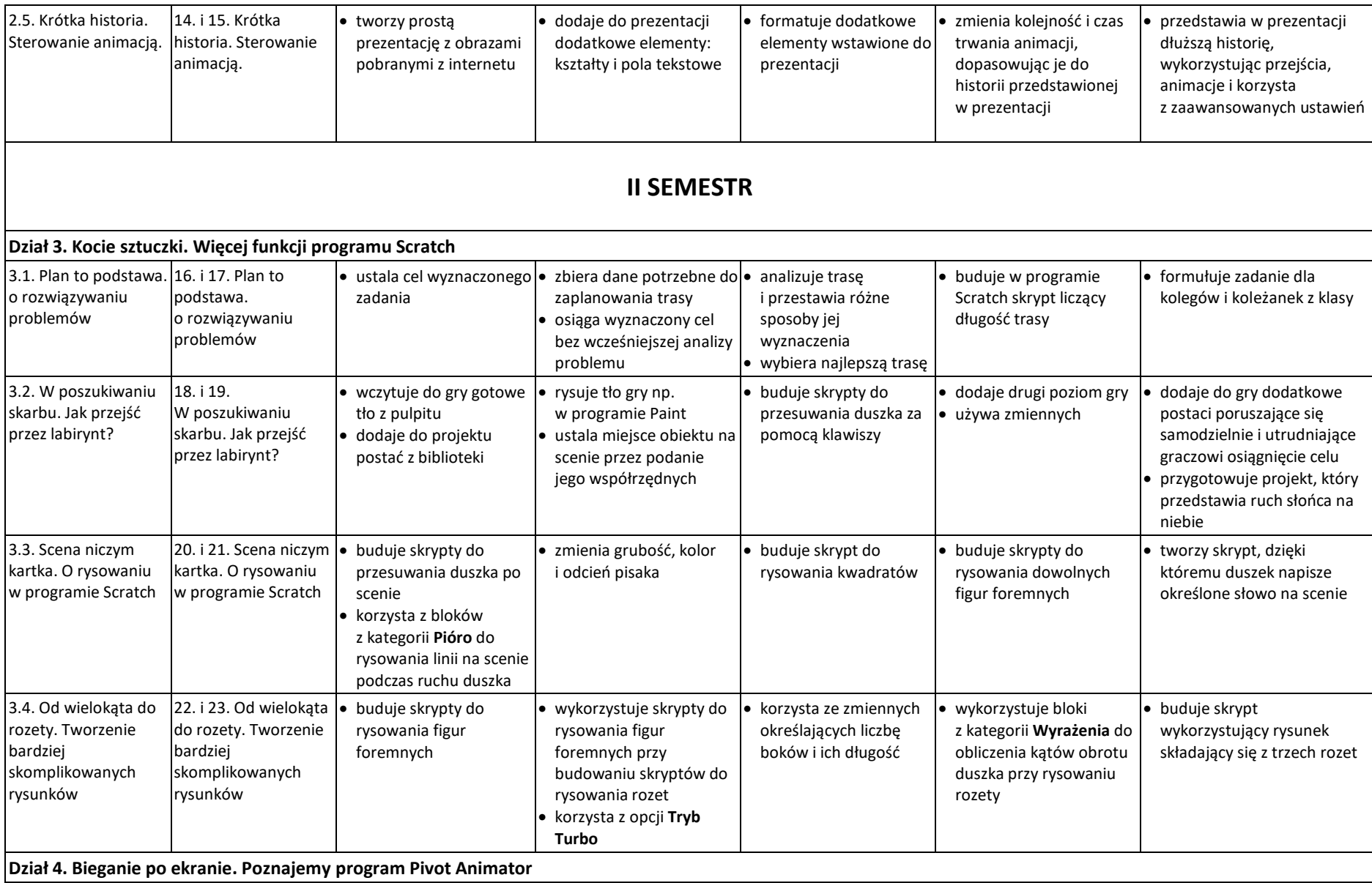

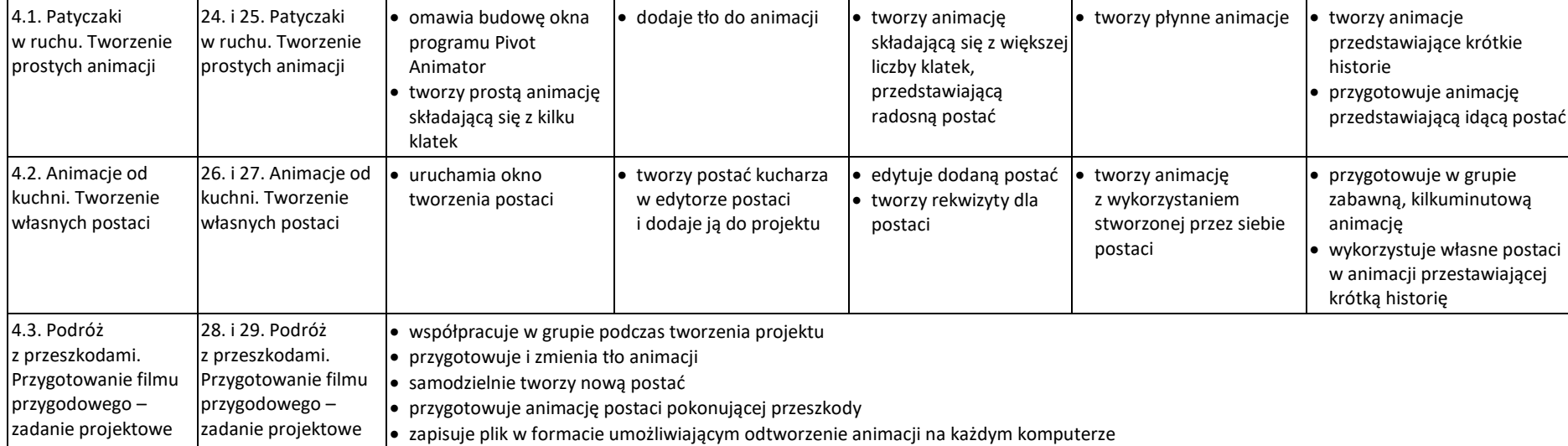